*Octobre 2023*

## LA LETTRE DU CIO

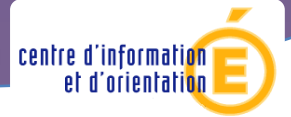

*CIO d'Avon-Fontainebleau*

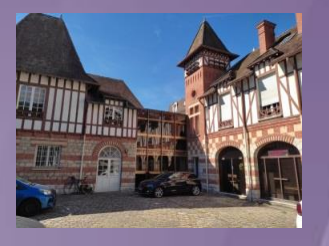

*6, rue Charles Lefèbvre 77210 AVON Tél. : 01 64 22 32 41 pour nous écrire : [cio.fontainebleau@ac-creteil.fr](mailto:cio.fontainebleau@ac-creteil.fr)*

*Horaires d'ouverture du CIO d'Avon[-Fontainebleau](http://www.ac-versailles.fr/cid106326/c-saint-cyr-ecole.html)  Du lundi au vendredi sur rendez-vous : 9h00 - 12h00 14h00 – 17h30 (sauf le jeudi matin)*

*Site internet : [http://orientation.ac](http://orientation.ac-creteil.fr/cio-fontainebleau/)[creteil.fr/cio-fontainebleau/](http://orientation.ac-creteil.fr/cio-fontainebleau/)*

*LE CIO EST OUVERT PENDANT LES VACANCES D'AUTOMNE et vous reçoit sur rendez-vous du lundi au vendredi de 9h00 à 12h00 et de 13h30 à 16h30* 

*La lettre du CIO vous accompagne pour une nouvelle année. Nous espérons que vous avez effectué une bonne rentrée. Chaque mois, vous recevrez l'information actualisée de l'Orientation.* 

*Astuce : les liens vous permettent d'approfondir les rubriques qui vous intéressent.* 

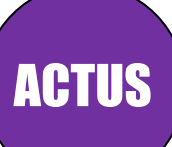

Le District de Fontainebleau met en place une **cellule d'accueil le 11 octobre** à destination des jeunes sans formation pour les aider à trouver une solution. L'inscription se fait auprès du CIO.

[Ouverture du site d'inscription](https://siec.education.fr/candidats/examens) aux examens en candidat libre de mioctobre à mi-novembre pour les bacs G/T et pour les bacs professionnels.

[Parcoursup : finaliser son projet de formation en apprentissage](https://www.onisep.fr/orientation/l-enseignement-superieur/parcoursup/parcoursup-finaliser-son-projet-de-formation-en-apprentissage) la phase d'admission en apprentissage se poursuit jusqu'au 27 octobre.

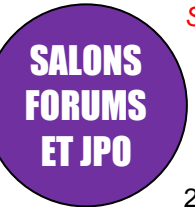

*Soyez vigilants dans les salons, certaines formations présentées peuvent être onéreuses et de qualités inégales.*

[Salon santé, social et paramédical](https://salon-sante-social-paramedical-et-sport-paris.salon.letudiant.fr/) , [Salon Grandes écoles,](https://salon-grandes-ecoles-paris.salon.letudiant.fr/) [Salon](https://salon-partir-etudier-a-l-etranger-paris.salon.letudiant.fr/)  [Partir étudier à l'étranger,](https://salon-partir-etudier-a-l-etranger-paris.salon.letudiant.fr/) [Salon Formations et métiers](https://salon-formations-et-metiers-artistiques-paris.salon.letudiant.fr/)  [artistiques](https://salon-formations-et-metiers-artistiques-paris.salon.letudiant.fr/) samedi 7 et dimanche 8 octobre et en ligne dès le 22septembre Porte de Versailles – Paris

[Salon Your Future](https://www.rolandgarros-your-future.fr/) vendredi 13 et samedi 14 octobre Stade Roland-Garros – PARIS

[Salon Post Bac](https://parcoursup-evenements.etudiant.lefigaro.fr/) samedi 14 et dimanche 15 octobre Espace Champerret – PARIS

[Rencontres de l'Etudiant : tourisme, hôtellerie, restauration,](https://rencontres-de-l-etudiant-tourisme-hotellerie-restauration-paris.salon.letudiant.fr/) [Rencontres de](https://rencontres-de-l-etudiant-luxe-mode-design-paris.salon.letudiant.fr/)  [l'Etudiant : luxe, mode, design,](https://rencontres-de-l-etudiant-luxe-mode-design-paris.salon.letudiant.fr/) [Rencontres de l'Etudiant : sport, animation,](https://les-rencontres-de-l-etudiant-sport-animation-dietetique-paris.salon.letudiant.fr/)  [diététique](https://les-rencontres-de-l-etudiant-sport-animation-dietetique-paris.salon.letudiant.fr/) samedi 21 octobre Espace Charenton – PARIS

## Aide à l'orientation

Le CIO a créé **2 padlets POSTBAC** afin d'aider les futurs bacheliers dans leurs recherches d'orientation. Ils seront mis à jour tout au long de l'année scolaire.

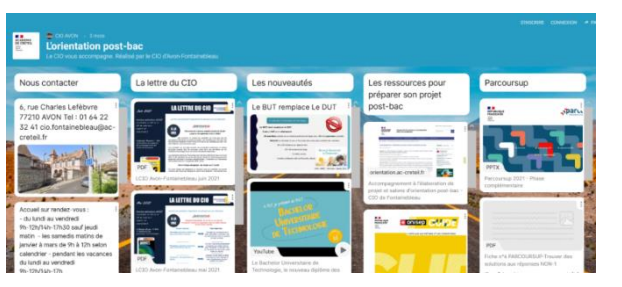

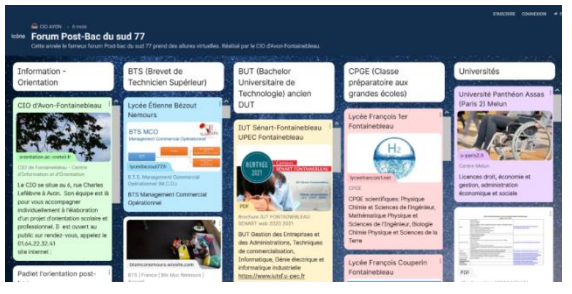

Plusieurs [MOOC d'aides à l'orientation](http://www.mooc-orientation.fr/) débutent en septembre ou octobre. Ils vous aideront à découvrir des filières et des métiers et envisager différentes possibilités d'orientation.

Dernières publications **ONISEP** consultables au CIO ou au CDI de votre lycée ou à acquérir sur www.onisep.fr

Collection Parcours : 12€ Les métiers de l'artisanat d'art

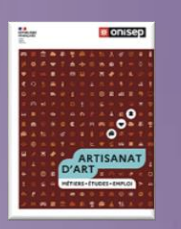

Travailler auprès des animaux

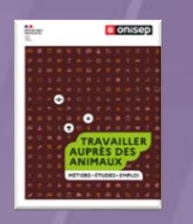

Les métiers du bâtiment et des travaux publics

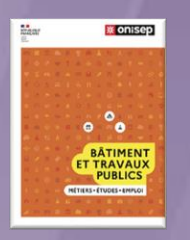

Hors Collection 19,95€ Le Dico des métiers

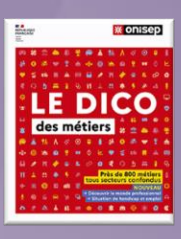

Handi + : des études supérieures à l'emploi Téléchargement gratuit [ici](https://www.onisep.fr/content/download/1773098/file/HANDI+_2023_accessible.pdf)

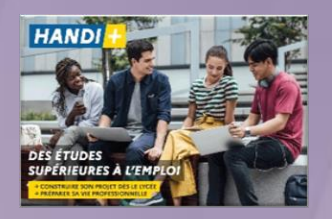

 [Autour du livre](https://www.univ-lehavre.fr/spip.php?article3761&utm_source=sendinblue&utm_campaign=Veille%20dinformation%20de%20France%20Universits%20n82&utm_medium=email) **:** Réécouter le podcast "Ça bouquine" des étudiantes du DUT information communication.

Agence Oriane vous propose un nouveau service, en partenariat avec My Job Glasses : [vous mettre en relation avec des professionnels](https://www.myjobglasses.com/echanger-avec-un-professionnel-ile-de-france) passionnés qui sont en poste et découvrir leurs métiers.

Le site internet [Horizons Commerce](https://www.horizons-commerce.fr/) référence les métiers, les compétences et les offres de formation dans le secteur du commerce et de la distribution. Il informe également sur les tendances nationales et locales de l'emploi du secteur, sur les passerelles possibles entre les métiers du secteur ou au sein d'autres secteurs environnants et sur les statistiques concernant l'emploi et les recrutements.

[Jecompte.fr](https://www.jecompte.fr/) ce site a pour vocation de faire découvrir le secteur de l'expertise comptable et de l'audit : ses métiers, ses formations et ses possibilités en alternance.

[Développeur de jeu vidéo, graphiste, animateur 2D/3D, game designer...](https://www.onisep.fr/tchats/revivez-nos-tchats/les-etudes-et-metiers-du-jeu-video.-revivez-le-tchat) les métiers du jeu vidéo vous attirent ? Quelles sont les formations existantes ? Azad Lusbaronian, directeur du développement de l'école ISART Digital et des psy-EN du CIO mediacom Paris ont répondu en direct à toutes vos questions mercredi 20 septembre. Retrouvez l'intégralité des échanges.

[Information Ecole Inclusive](https://www.education.gouv.fr/aide-handicap-ecole-mieux-accueillir-les-parents-et-l-eleve-et-simplifier-les-demarches-9803) Le ministère de l'Éducation nationale met à disposition des parents d'élèves en situation de handicap une cellule locale pour informer sur les dispositifs existants et répondre aux familles sur le dossier de leur(s) enfant's).

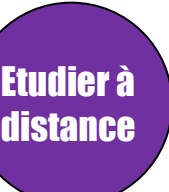

**[Le Campus Connecté de Nemours](https://www.paysdenemours.fr/articles/un-campus-connecte-pour-le-pays-de-nemours)** est un dispositif de formation labellisé qui accueille sur site et propose un suivi pédagogiques aux étudiants inscrits dans une formation à distance, dans n'importe quel établissement de leur choix.

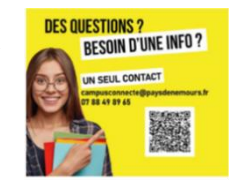

Élèves de 1ères et Terminales : [Le CNED prépare aux concours d'entrée](https://www.cned.fr/concours-d-entree-en-ecoles/prepa-iep-classe-de-terminale) de Sciences Po Paris, Bordeaux et le concours commun du réseau Sciences Po (IEP d'Aix-en-Provence, Lille, Lyon, Rennes, Saint-Germain-en-Laye, Strasbourg et Toulouse).

[Mise à niveau PASS](https://www.cned.fr/concours-d-entree-en-ecoles/parcours-specifique-acces-sante-pass-mise-a-niveau) : Avec le CNED, vous pouvez renforcer vos savoirs grâce aux modules de santé, société, humanité et de biologie. Cette mise à niveau comporte une synthèse des connaissances et des méthodes à maîtriser pour aborder cette première année en toute sérénité.

Etudier à l'étranger [ULYSSES International Studies](https://www.ulyssesinternationalstudies.com/) : informer, conseiller et accompagner (payant) les lycéens et étudiants dans la sélection et le processus d'inscription dans des universités internationales. S'inscrire aux Webinaires gratuits : Royaume Uni le 10 octobre, Bocconi le 17 octobre, Pays-Bas le 19 octobre.

[Fulbright-France](https://fulbright-france.org/fr/etudier-usa) Etudier aux USA : les cinq étapes pour étudier dans une université américaine. Consulter aussi la documentation très détaillée.

[Sessions d'information sur les études au Canada](https://www.eventbrite.fr/e/billets-session-dinformation-sur-les-etudes-au-canada-premier-cycle-260114809397?ref=estw) A partir du 5 octobre, inscription obligatoire en ligne.

S'insérer dans la vie active

[Le Service Civique](http://www.service-civique.gouv.fr/page/qu-est-ce-que-le-service-civique) est un engagement volontaire au service de l'intérêt général, ouvert à tous les jeunes de 16 à 25 ans, sans condition de diplôme, étendu jusqu'à 30 ans pour les jeunes en situation de handicap.